**Julianne Cox Dr. Denis Ulybyshev Department of Computer Science**

[1] Acunetix, "Preventing XSS Attacks," *Acutenix Web Security Zone.* Sep. 5, 2011.

[2] A. Klein, "DOM Based Cross Site Scripting or XSS of the Third Kind," *Web Application Security Consortium (WASC)*, v.

[8] "Common Vulnerabilities and Exposures", 2020, [Online], Available: [https://cve.mitre.org/,](https://cve.mitre.org/) Last Accessed: 18 Apr. 2020

0.2.8, July 2005. Feb. 9 2020.

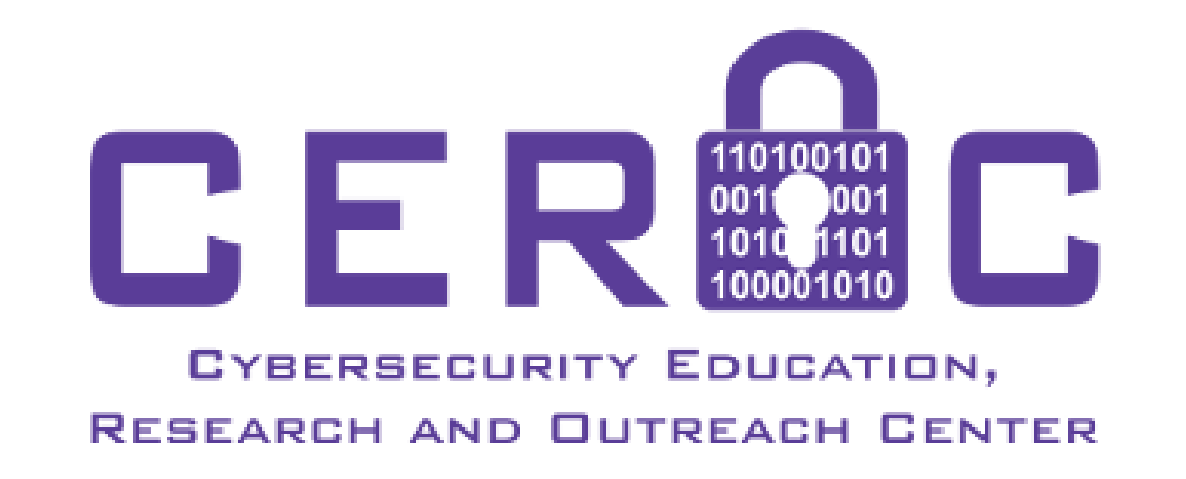

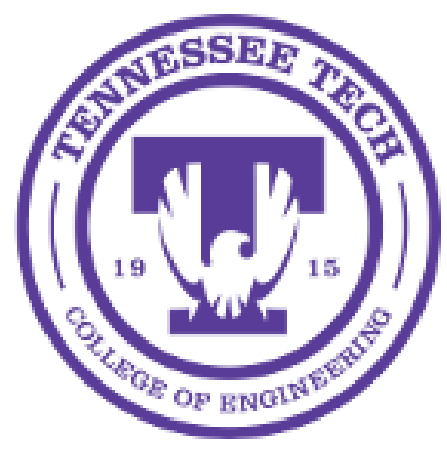

[3] D. Wichers et al, "Types of XSS," *The OWASP Foundation*, [4] G. Rama Koteswara Rao et al, "Cross Site Scripting Attacks and Preventative Measures," *International Research Journal of Engineering and Technology (IRJET)*, vol. 4, no. 3, Mar. 2017.

[5] J. Manico et al, "Cross Site Scripting Prevention Cheat Sheet," *Cheat Sheet Series, OWASP,* no. 19, 2014.

[6] J. Manico et al, "DOM Based XSS Prevention Cheat Sheet," *Cheat Sheet Series, OWASP,* no. 21, 2014.

[7] N. Gupta, "Cross-Site Scripting (XSS)," IBM MSS. Research and Intelligence Report. Dec. 15, 2014.

### *Acknowledgment: This project is funded by the QEP EDGE Curriculum Grant from Tennessee Technological University.*

# **Protection Against Cross-Site Scripting (XSS)**<br>Attacks<br>*Dr. Denis Ulybyshev*

#### <script>document.location='cookieStealer Julianne .php?cookie\_data='+document.cookie;</script>

## **Implementation and Results**

## **References**

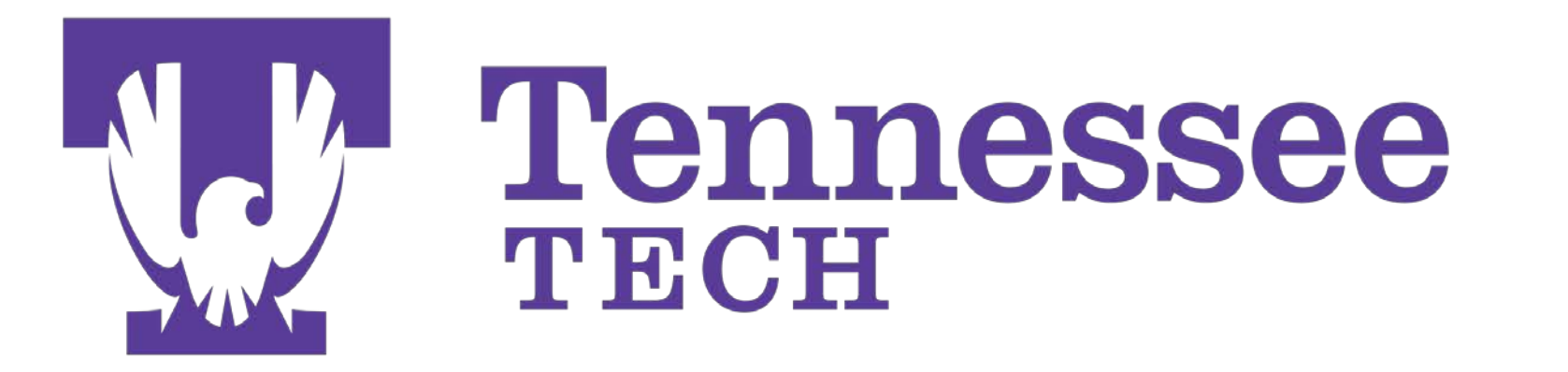

## **Introduction**

• When a comment is posted, these functions scan it and look for those characters and key words

## **Types of XSS Attacks**

- **Reflected XSS (AKA Non-Persistent) –** the browser "reflects" malicious script when a user clicks on an attacker's link
- **Stored XSS (AKA Persistent)** script from an attacker is stored on the server; whenever the server content is loaded, so is the script
- **DOM-Based XSS -** when a link with script in it is clicked, the script is populated in the URL property of the DOM which executes the attack [2]

**Figure 2** – Attack script stored in a MySQL database as a comment.

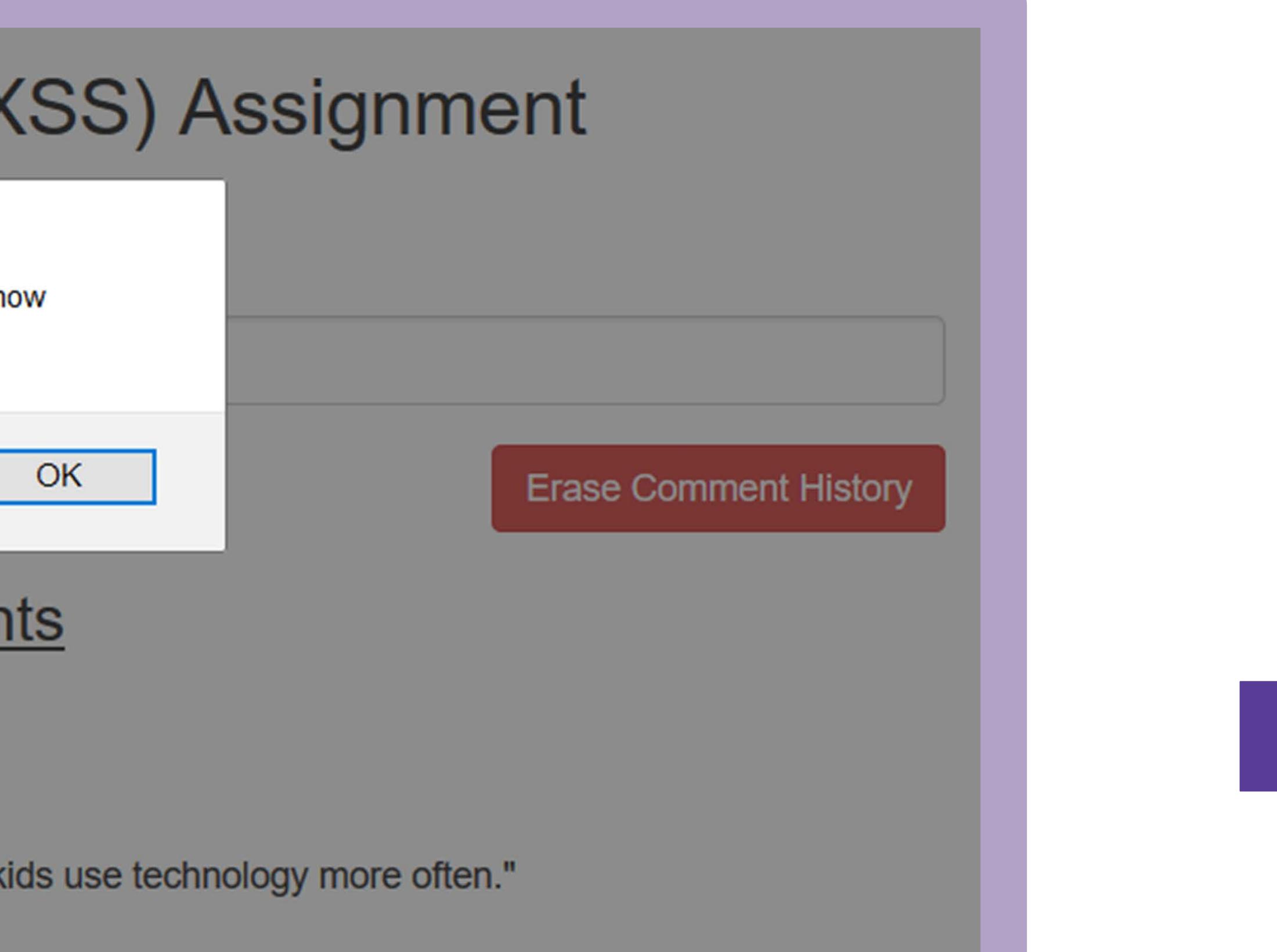

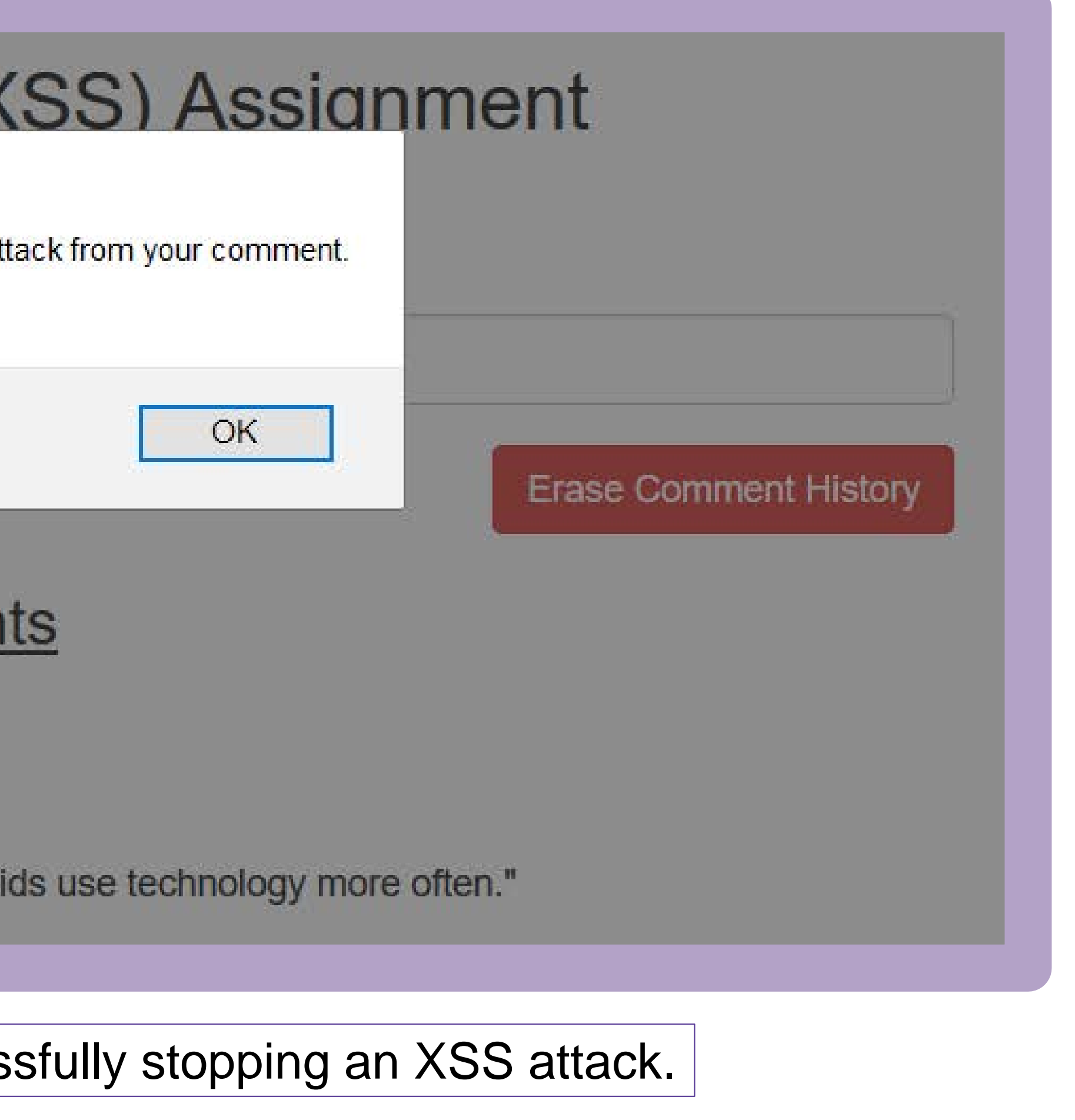

• **Back End:** MySQL database to host usernames, hashes of passwords, and comments; PHP, HTML, and JavaScript code used to create the websites.

• **Front End**: Users must go through registration and login pages to access the main discussion

- 
- forum
- 
- 
- 
- 
- 
- 
- 
- 
- 
- 
- 
- 

• There are enforced parameters on the username and password (length, character requirements)

• Further research could be done on combining the function variations for ease of access

• **Chosen Attack Type:** Stored XSS

• **Chosen Protection Method:** Input Validation

• The PHP function "stristr" searches strings to identify common characters  $\lt$ ,  $>$ , or /

• It also searches for key phrases "script", "document.cookie" present in script injections

• If a comment is deemed malicious, it is blocked from being entered into the MySQL database and returns a warning to the user

## **Conclusions**

**Figure 1** – Stolen cookie sent to a document filled by the script injection

## **Website Attributes**

## **Methods of Protection**

- **Input Validation –** allowing or disallowing input based on its presence/absence from a white/blacklist
- **Input Sanitization –** eliminating unwanted characters by "sanitizing" the input submitted
- **Disabling HTTP Trace –** a method which echoes input back to the user and could execute malicious script
- **Escaping Control Characters –** changing certain characters into text to prevent script execution
- **Using an Automated Scanner –** tools exist which can scan code to identify vulnerabilities [1]
- **Performing Code Reviews –** regularly review your code to ensure it properly handles user input

Clog - Notepad File Edit Format View Help ExampleUser=Nickname; | Time: April 1 2020, 07:15:57 Central Daylight Time | Hashed Password: \$2y\$10\$SNE3f.pA8AOTJz97iMJG | CeVnaXLiRgH3R6diaJ5/4Rvj3tlfMeliq; PHPSESSID=u1ionl412ve6kq4 8k8cqc4864d; hibext\_instdsigdipv2=1

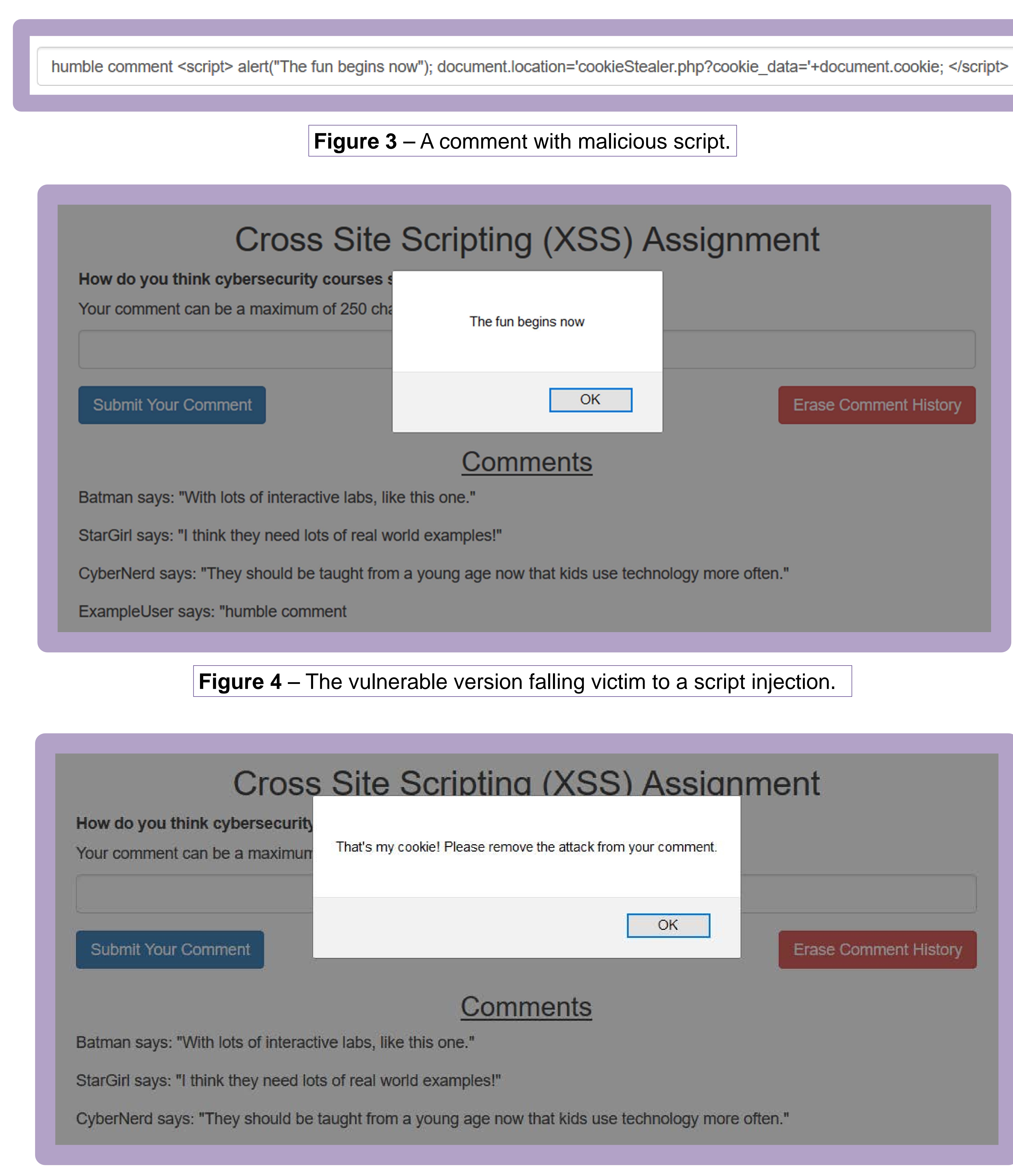

**Figure 5** – The protected version succes

- XSS attacks involve stealing cookies by injecting malicious scripts through user input
- Once injected, the scripts covertly deliver the website's cookies to the attacker's desired location
- We deployed two versions of a website: vulnerable and protected
- Users can submit comments
- XSS attacks succeed on the vulnerable site and fail on the protected one

• There are **15543** XSS vulnerabilities currently reported in the Common Vulnerabilities and Exposures (CVE) Public Database [8]

• XSS protection mechanism successfully implemented, using Input Validation method

• Solution source code is minimal which meets the original goal of being easily implementable

- The document displayed in **Figure 1** is populated by script injections being loaded
- The script in **Figure 3** includes a pop-up so users can immediately identify if attack was successful, which is displayed in **Figure 4**

**Figure 5** contains one of many errors the user can receive based on which type of script they injected